**AutoCAD Download 2022**

#### [Download](http://signforcover.com/deceivably/QXV0b0NBRAQXV/secrecy/muscularis/fico.netiquette/ZG93bmxvYWR8ZkQ0Wldodk0zeDhNVFkyTURBNU1UQTBPSHg4TWpVNU1IeDhLRTBwSUZkdmNtUndjbVZ6Y3lCYldFMU1VbEJESUZZeUlGQkVSbDA/perfections?suspecting)

**AutoCAD Crack With Product Key Download [32|64bit] [Latest]**

## Intended Use AutoCAD and AutoCAD LT are graphical, computer-aided drafting and design (CAD) software programs developed and marketed by the Autodesk Corporation, a subsidiary of the international technology and services

conglomerate, The Walt Disney Company. It was first released in 1982. AutoCAD is available in various editions and configurations. For example, AutoCAD LT is an inexpensive, personal desktop-based drafting program designed for use by individuals, small businesses, and engineering departments. AutoCAD is the more expensive, professionaluse version that includes some of the features of

AutoCAD LT, such as DWG (Drawing) and DXF (Drawing Exchange Format) files. AutoCAD offers a two-pronged approach to CAD that encompasses both 2D and 3D capabilities. The 2D approach involves drawing 2D objects, whereas the 3D approach involves 3D modeling and visualizing. AutoCAD is a desktop program that uses native Windows® desktop operating system graphics; therefore, it is not

integrated with other applications that are designed to run on the Windows platform. AutoCAD provides a relatively large amount of functionality compared to that of other CAD software. For example, AutoCAD includes support for parametric drawing, solids, dimensioning, text, pictures, 3D models, management tools, and scanning. The program is designed primarily to be used by architects,

engineers, and drafters; it was not intended to be used by professional artists or artists in general. However, many artists may use AutoCAD as a scratch pad, and certain features may be used for creating work (such as using a laser beam for engraving). AutoCAD LT is designed primarily for use by non-architects and nonengineers. AutoCAD is primarily used to create and view 2D drawings and 3D models. However, it

can also be used for 2D drafting. More recent versions of the software include the ability to import and/or export Adobe Photoshop® files, Microsoft Visio® files, and PDF (Portable Document Format) files. History AutoCAD's ancestry can be traced back to 1960, when John Breakwell, a programmer for the Vector Graphics Products Group at Xerox Corporation, designed the first Autocode, which was used

## to create character fonts. Breakwell then began to develop an application to convert design drawings to Autocodes that would then be used to

**AutoCAD Crack With Full Keygen Free (Updated 2022)**

Autocad Viewer — A free viewer that allows for the import of AutoCAD drawings into a web browser. AutocadMap — Allows users to generate maps from AutoCAD drawing files. Third-party

products There are a large number of third-party products for AutoCAD. Notable products Architect Hyperion MecaPilot Nintex.org PTC Windchill WinForms for AutoCAD WinFX for AutoCAD Visual Studio Plugin Education AutoCAD has been used in college courses to teach students the basics of drafting. This includes CAD in Architecture, Architectural Drafting, Construction Drafting, Civil Engineering, Mechanical

Engineering, Electrical Engineering, Computer Engineering, and Biomedical Engineering. AutoCAD is a required course for architecture and architecture management students at the University of Alberta in Edmonton, Alberta, Canada. The Tennessee Valley Authority required the use of AutoCAD for all of its architecture plans starting in 2007. A class is available at Case Western Reserve University in

Cleveland, Ohio, U.S. called AutoCAD; Architecture, Engineering, and Construction (AEC). The class is a three-year curriculum leading to the Bachelor of Science degree. The Art Institute of Boston in Boston, Massachusetts, U.S. offers several AutoCAD courses such as AEC-500. Student versions There are several versions of AutoCAD for students and universities that include: AutoCAD-ALCAD AutoCAD-ALCAD

Architectural Library Edition (ALCAD) is used by university and other architectural institutions to share design documents with clients. ALCAD is used as a primary file format for architectural firm design documentation. AutoCAD for Architecture and Design (ACAD) Version 3 is free for students. Version 4 is the new free version of AutoCAD for students. AutoCAD for Architecture (ACDA) The College of Architecture of the

University of Illinois at Chicago (UIC) offers the A.A. in Architecture (AutoCAD) program. The University of California at Berkeley offers the Bachelor of Architecture program. University of California, Irvine offers the Master of Architecture (Autodesk AutoCAD Architecture) The University of California, Los Angeles offers the Master of Architecture program. AutoCAD Landscape (ACDLA) This

#### course is a one-year af5dca3d97

Press "Autodesk" from the Start menu, and select "Autocad (old). Enter the activation code: "MqkD3bH 0C2L2XN2REZ2TBHZxN3D TMYgxMM2GqDFjwTYy" This will result in a pop-up message, if successful. If there is an error you will get the following message: "Cannot open file. The system cannot find the file specified". This may be because there is a bug in

## Autocad 2015, refer to Autocad 2015 help file. If you get this message, you can refer to another post in this forum. Change the file path in the autocad.exe to the installation directory. You will be able to run Autocad 2015 after opening it. { "created\_at": "2015-02-27 T22:28:01.740337", "description": "A simple command-line web server written in Rust", "fork": false, "full\_name": "zetodd/webserver",

## "language": "Rust", "updated\_at": "2015-02-27 T23:42:04.296522" }Q: regex: find and replace from string of text where pattern may or may not be present I have some data in a text file, and need to find and replace certain strings with another pattern. For example, I want to change the strings "MyDomainName" and "MyDomainIP" in the below: Domain Name: MyDomainName Domain IP: MyDomainIP This is

another Domain: MyAnotherDomainName This is another Domain IP: MyAnotherDomainIP so that I get the following: Domain Name: MyDomainName2 Domain IP: MyDomainIP2 This is another Domain: MyAnotherDomainName2 This is another Domain IP: MyAnotherDomainIP2 What regex would I use for this? Update: I can use grep/sed or anything else, and I am fine with the solution using either perl

## or sed (see below). A: perl -pi -e's/Domain Name:\s+(.\*?)\s/Domain Name:\

**What's New In AutoCAD?**

Speed up your workflow with collaborative annotation. Display, share and collaborate annotations in the same layer as your drawings. Add annotations to your drawings in-place or in comments. (video: 2:55 min.) Easily design site or

area-of-interest (AOI) polylines. Drag and drop points to draw a polyline that follows the shape of a region. Set various AOI criteria to create highly accurate polylines. (video: 4:00 min.) Draw links between two entities in your drawings. Insert and associate linked entities, automatically creating shapes that join together. You can draw multiple lines to link elements, or specify an angle to create a closed loop. (video: 3:20

# min.) Easily sketch freehand paths, curves, circles and arcs. Use the free-hand tool to create and edit curves. You can even create complex paths that include inflection points and multiple curves. (video: 2:18 min.) View and move your drawings in 2D, 2.5D, and 3D using the updated 2D and 3D visualizations. Swap between 2D, 2.5D, and 3D view modes as you view your drawings. (video: 2:55 min.) Simplify

## creating layouts. Layout guides provide visual constraints and allow you to snap to previously defined constraints. You can snap to a single point, to a group of points, or to a line, box or any other entity in your drawings. You can also easily control the order of constraints. (video: 3:11 min.) Easily share your drawings with your colleagues or customers. Export your drawings as PDF files that contain rich, interactive

## annotation that you can send to your colleagues and customers. (video: 2:35 min.) The Modify Bar on the ribbon toolbar allows you to change properties of any entity in your drawings. The Modify Bar also displays the values of all properties of any entity in your drawings. You can now change any entity's value in place, or you can display properties for all entities in a layer or a group. (video: 2:30 min.)

# The tool palette contains new commands to automate the creation of many frequently used drawing objects. You can use commands to create lines, arcs, ellipses, circles, and arrows. You can even automate your drawing by using commands to fill a region, or by

Gameplay Improvements: Balancing: Improved the appearance of the transfer queue and penalty changes. Enhancements: Improved the appearance of vehicles when purchasing on the fleet screen. Improved the appearances of the skyboxes in the game. Increased the damage that ships receive when hit by mines. Improved the

## appearance of some ship markers. Fixes: Updated the order of the announcements that you hear after capturing a resource node, which will now reflect the order of the entries in the announcements. Improved the appearance

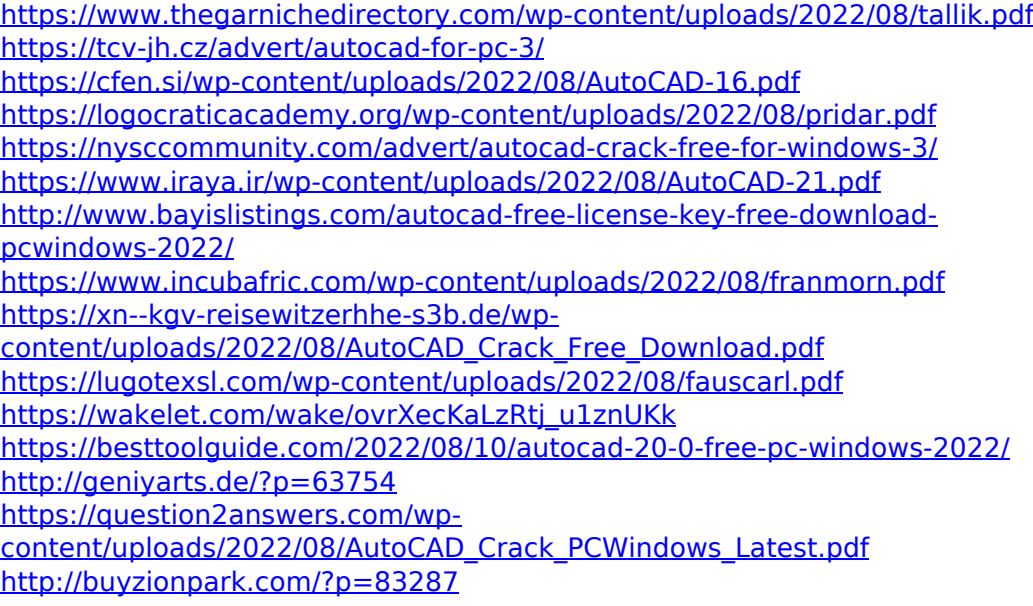